# Rapport de Projet SI28 - P23

# **Sauver le Prof**

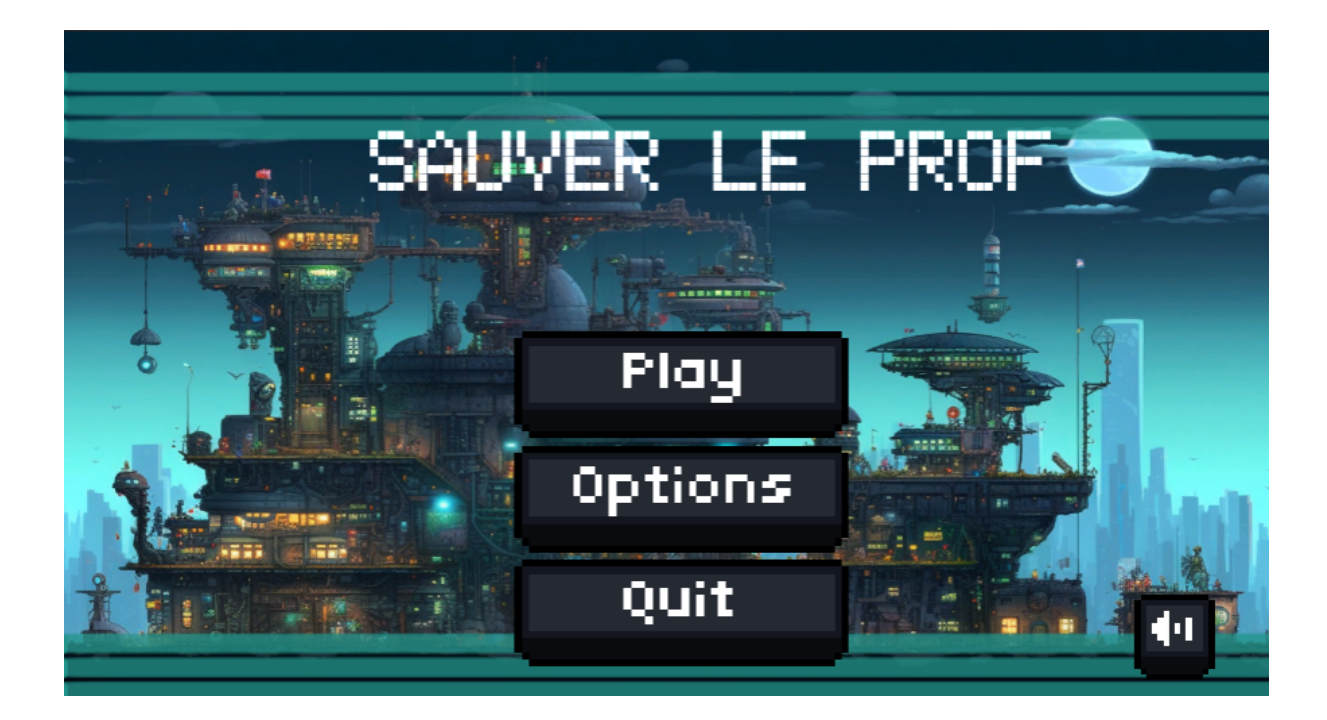

Linxiao TIAN Yue LI Lizhi LIANG

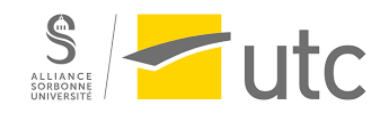

# **sommaire**

- 1. Note d'intention
	- a. Concept
	- b. Public Cible
	- c. Notre Objectif
- 2. Cahier des charges
	- a. Structure du projet
	- b. Logiciels utilisés
	- c. Formes d'interactivité
	- d. Choix graphiques
- 3. Scénario
	- a. À l'extérieur du laboratoire
	- b. À l'intérieur du laboratoire
	- c. l'espace extra-atmosphérique
	- d. La scène finale
- 4. Mise en œuvre
	- a. UI(l'interface utilisateur)
	- b. Implémentation des animations de combat et de mouvement
	- c. l'IA des ennemis
- 5. Conclusion Générale
- 6. Conclusion personnelle

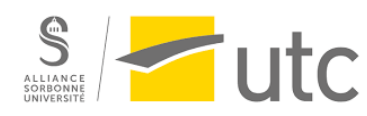

# **Note d'intention**

# **Concept**

"Sauver le prof" est un jeu d'action-aventure en 2D inspiré par "Dead Cells", qui emmène les joueurs dans une aventure à travers le temps et l'espace. Dans le jeu, les joueurs doivent empêcher de méchants extraterrestres d'envahir la Terre en utilisant une faille spatio-temporelle dans un monde futuriste et high-tech. "sauver le prof" met l'accent sur l'action rapide et les effets de combat, ainsi que sur son contexte de voyage dans le temps et ses éléments de science-fiction. Les joueurs affronteront des ennemis puissants pour sauver prof Serge et fermer la faille spatio-temporelle.

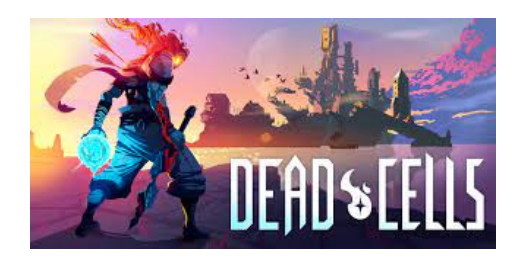

### Public cible

Ce jeu, avec son action rapide et ses mécanismes de combat approfondis, est capable d'attirer les joueurs qui aiment les jeux d'action-aventure. Pour ceux qui sont passionnés par les thèmes de science-fiction et les concepts de voyage dans le temps, les paramètres du monde futuriste et les éléments de voyage dans le temps du jeu seront un point d'attraction. Le jeu peut être joué sur des ordinateurs Windows.

# **Objectif**

Notre jeu, "sauver le prof", n'a pas d'objectif pratique profond, mais plutôt vise à créer un jeu d'action-aventure inspiré par les éléments que nous aimons personnellement dans les jeux de type roguelike. Notre objectif principal est de fournir aux joueurs une expérience de jeu amusante et pleine de surprises grâce à un gameplay rapide et de créer un jeu qui soit non seulement divertissant mais aussi immersif

Dans le même temps, nous espérons également qu'à travers la réalisation de ce jeu, nous pourrons apprendre à utiliser le moteur Unity et comprendre le processus de développement et de production du jeu. Je pense que cela nous fera vivre un plaisir différent en jouant à d'autres beaux jeux à l'avenir.

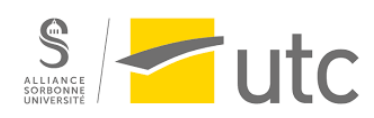

# **Cahier des charges**

## Structure du projet

Notre jeu adopte une structure narrative linéaire pour faire avancer l'intrigue. Notre histoire est divisée en plusieurs niveaux, et les joueurs doivent les franchir en utilisant les mécanismes de jeu classiques en 2D. Au début, vous serez présenté à l'histoire à travers une séquence d'animation qui expose les éléments fondamentaux. Ensuite, vous passerez par un niveau initial qui vous enseignera les bases des mécaniques de jeu. Ensuite, vous devrez vaincre des ennemis, surmonter des obstacles et sauver le Professeur Bouchardon pour progresser.

#### Logiciels utilisés

Utilisation de Unity comme plateforme de développement de jeux, l'écriture de scripts C# dans Visual Studio pour mettre en œuvre la logique et les fonctionnalités du jeu, ainsi que l'utilisation de Midjourney pour la conception graphique.

### Formes d'interactivité

Le mode d'interaction de ce jeu combine les modèles d'interaction classiques des jeux de plateforme et propose plusieurs options de gameplay. Voici quelques explications sur l'interaction dans le jeu :

Déplacement (ASDW) : Vous pouvez utiliser les flèches directionnelles du clavier pour déplacer le personnage vers le haut, le bas, la gauche et la droite dans le jeu. Cependant, dans des scénarios différents, les directions peuvent également être inversées.

Saut (SPACE) : Vous pouvez faire sauter le personnage en appuyant sur la touche de saut.

Interaction avec l'environnement (F) : Vous pouvez interagir avec des objets spécifiques de l'environnement. Par exemple, vous pouvez cliquer sur des panneaux en bois pour obtenir des indications sur les niveaux ou les énigmes, dialoguer avec des personnages non-joueurs (PNJ) pour recevoir des quêtes ou les accomplir.

Attaque (J) : Elle te permet de combattre les monstres présents dans les décors et de poursuivre l'intrigue du jeu.

Roulade (L) : Le jeu peut également vous permettre de faire rouler votre personnage sur le sol pour éviter les dommages. Cela nécessite généralement d'appuyer sur une touche spécifique ou d'effectuer un geste spécial.

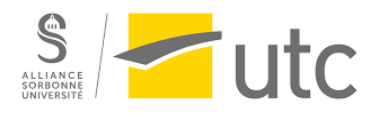

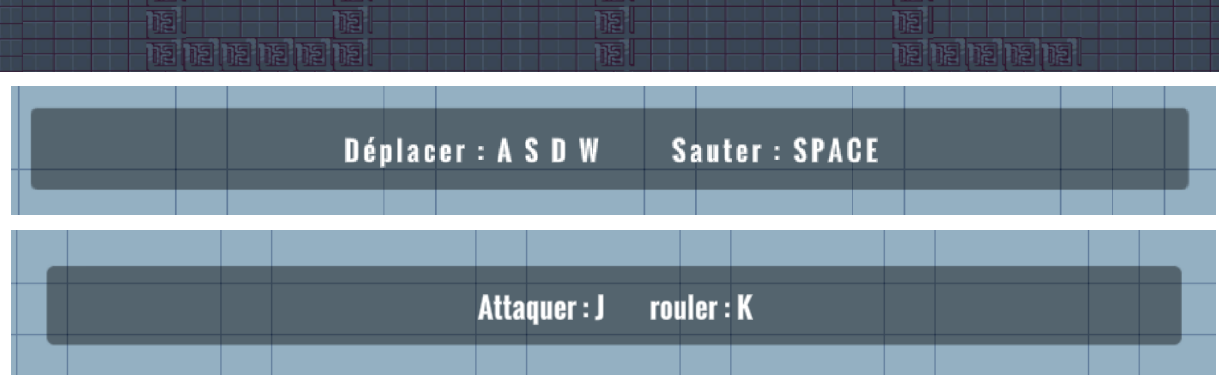

## Choix graphiques

Dans le jeu, nous avons principalement utilisé des éléments graphiques de style pixelisé, qui sont également facilement disponibles dans les magasins en ligne. Les images utilisées dans l'intrigue ont principalement été générées par MidJourneyAI.

# **Scénario**

Description de l'intrigue : La caméra se focalise sur un laboratoire de pointe de l'UTC (Unité Technologique de Contrôle) situé sur Terre. À l'intérieur du laboratoire, des scientifiques mènent une expérience chimique de pointe, cherchant à explorer les mystères de l'espace-temps. Cependant, lors du processus expérimental, un chercheur commet une erreur accidentelle, provoquant une perte de contrôle de l'expérience. Le laboratoire est alors frappé par une puissante onde d'énergie qui déchire littéralement l'espace-temps, créant une faille spatio-temporelle. La gravité intense de la faille spatio-temporelle emporte le Professeur Bouchardon, tandis que de nombreux extraterrestres en émergent.

Dans le jeu, ton objectif est d'éliminer ces créatures extraterrestres et d'accéder à la faille spatio-temporelle afin de sauver le Professeur Bouchardon

# À l'extérieur du laboratoire

Le décor à l'extérieur du laboratoire est une scène de rue extérieure avec des bâtiments de laboratoire. À l'arrière-plan, il y a des usines en abondance. Le jeu se déroule dans un monde humain plusieurs années plus tard.

Au début du jeu, le joueur entre dans une scène extérieure et apprend d'abord les mouvements et les attaques de base selon les instructions. Il y a un monstre qui s'échappe d'une faille temporelle à l'extérieur, que le joueur doit vaincre pour entrer dans le laboratoire.

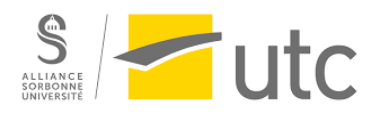

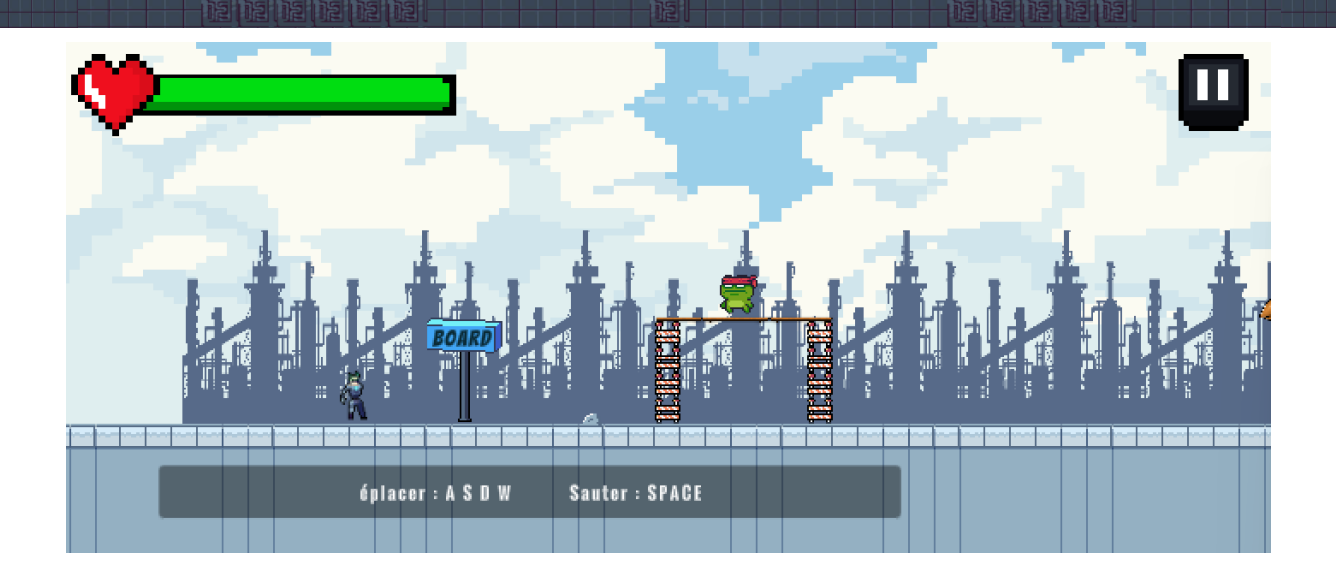

# À l'intérieur du laboratoire

Il y a une pile d'instruments scientifiques et un chercheur dans le laboratoire. Après être entré dans le laboratoire, le joueur parlera avec un chercheur qui lui dira qu'un monstre a enlevé le professeur. Le joueur devra alors courageusement entrer dans la faille spatio-temporelle.

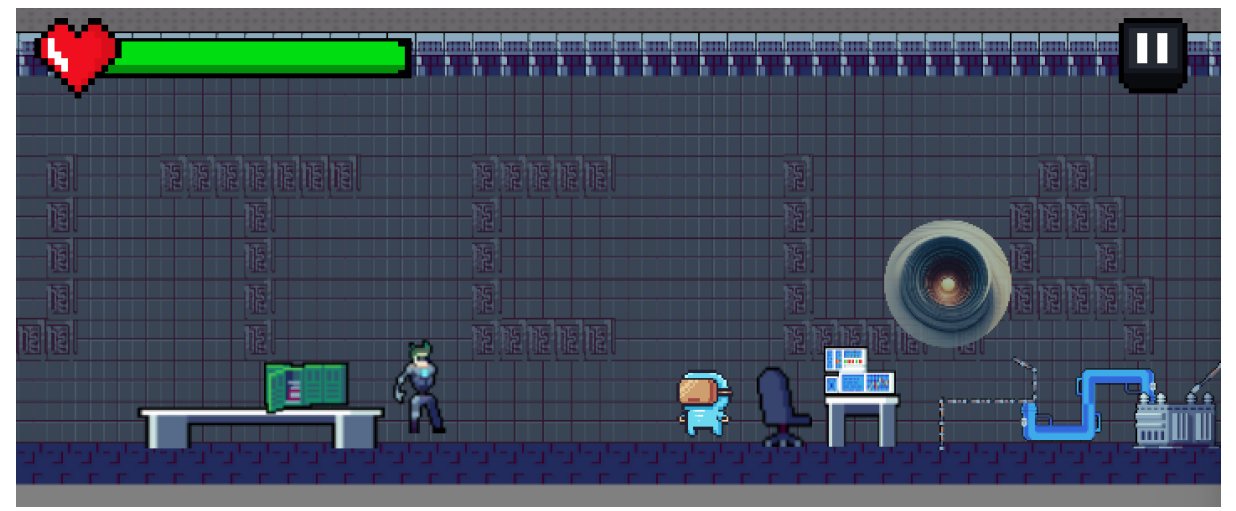

### l'espace extra-atmosphérique

Le décor de l'espace lointain est composé d'un tas de météores et d'obstacles répartis aléatoirement. Une fois dans l'espace, le joueur se retrouve à bord d'un vaisseau qu'il doit piloter pour éviter les météores et les obstacles spatiaux afin d'éviter une collision qui endommagerait ou détruirait le vaisseau. Lorsque le joueur

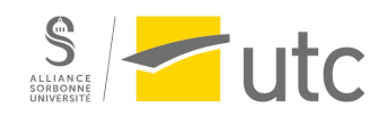

atteint la ligne d'arrivée, il y a une porte en forme de météore à traverser pour continuer l'aventure.

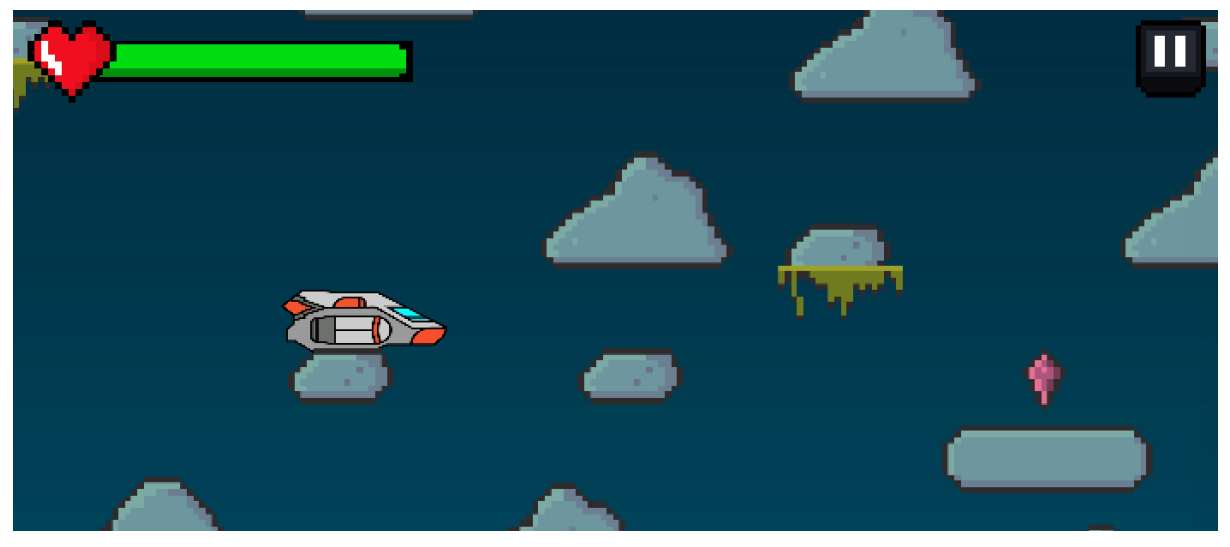

#### La scène finale

Lorsque vous entrez dans la scène finale depuis l'espace, l'arrière-plan se transforme en un paysage composé d'étoiles. Il semble que sur cette planète, il y ait des différences par rapport à la Terre, et les directions semblent s'inverser. Ici, nous avons voulu simuler le fait d'être sur une autre planète, qui pourrait ne pas avoir de couche atmosphérique protectrice, de sorte que nous pouvons voir directement l'espace étoilé à l'extérieur (similaire à être sur la Lune). En même temps, vous rencontrerez certains pièges ainsi que de petites créatures qui tenteront de vous empêcher d'entrer dans leur laboratoire de bio-expérimentation sur la planète.

Ensuite, vous pouvez entrer dans le laboratoire final à travers un trou caché, où se trouve un Boss. Vous devez le vaincre pour sauver M. Bouchardon et fermer la faille spatio-temporelle.

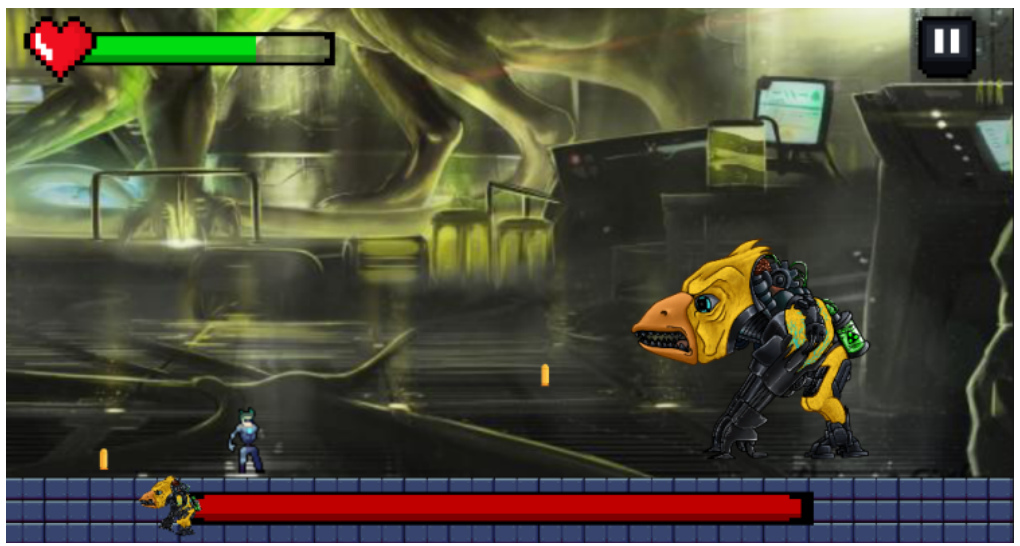

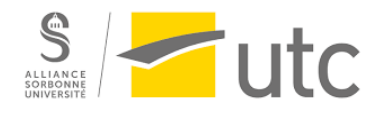

# **Mise en œuvre**

### UI(l'interface utilisateur)

·

Dans chaque scène, j'ai ajouté un conteneur Canvas pour le rendu des éléments d'UI. Le Canvas fournit un conteneur visuel où nous pouvons placer et organiser les éléments d'UI. Pour répondre aux besoins du jeu, j'ai ajouté différents éléments d'UI tels que des "Image", "Texte", "Bouton", etc. Ces éléments sont utilisés pour afficher des images, du texte et des boutons interactifs, par exemple.

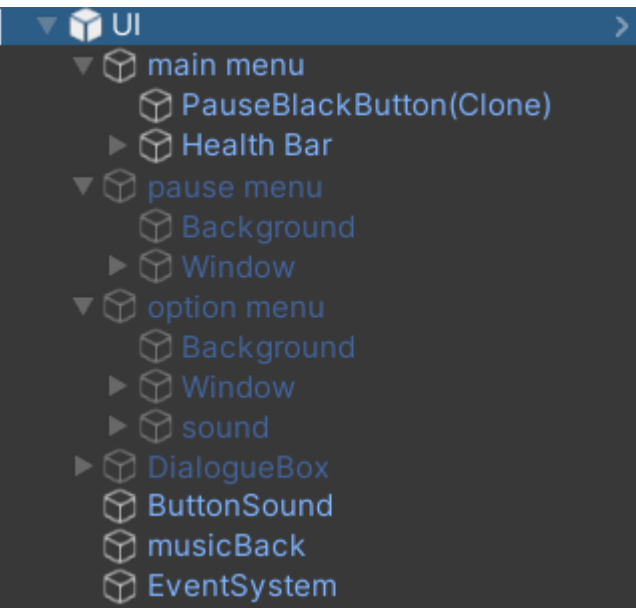

En ajustant les attributs et les styles des éléments d'UI, j'ai donné à ces éléments

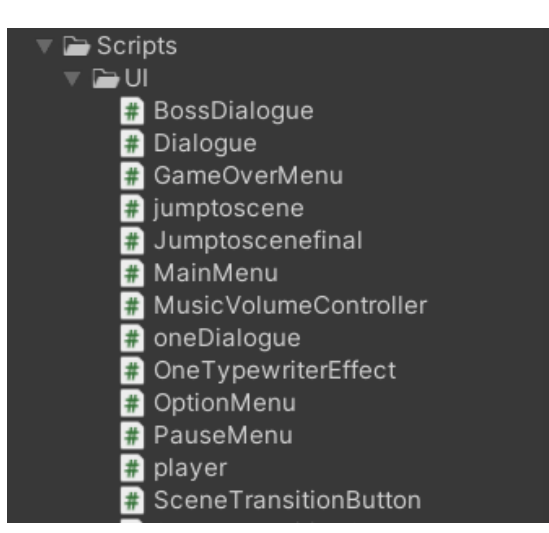

l'apparence souhaitée. Pour implémenter les fonctionnalités interactives des éléments d'UI, j'ai utilisé du code C# en écrivant des scripts liés à ces éléments.

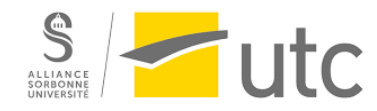

#### Implémentation des animations de combat et de mouvement

Nous souhaitions être en mesure de contrôler une série d'actions du joueur telles que les mouvements, attaques, roulades, et les intégrer parfaitement avec les animations, c'est-à-dire que lorsque nous appuyons sur clavier correspondantes, le personnage se déplace et les animations sont mises à jour en synchronisation. Nous avons consulté de nombreux tutoriels et mis en pratique pour réaliser cette exigence.

Pour le joueur dans le jeu, nous avons conçu une machine à états qui assure la logique de changement entre différentes animations et transitions d'état.

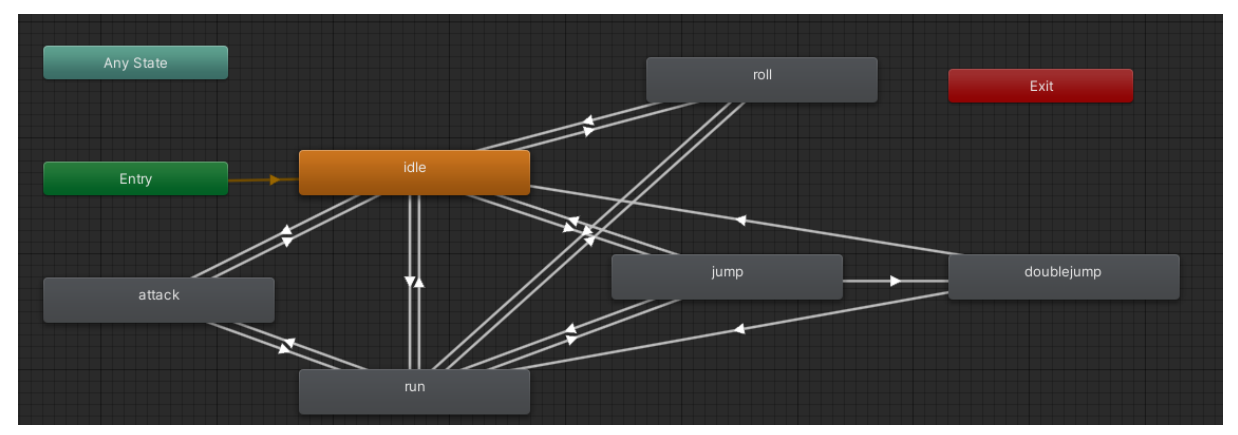

En même temps, nous avons attribué des animations de trames correspondantes à chaque machine à états pour simuler les mouvements. D'un autre côté, nous avons ajouté des variables booléennes aux transitions d'état, qui sont utilisées pour déclencher des changements d'état et d'animation dans les scripts. Par ailleurs, nous avons écrit de nombreux scripts en C# (un langage de programmation pris en charge par Unity). Sur le joueur, nous avons attaché six scripts C# pour détecter les entrées du clavier, générer des collisionneurs d'attaque, attacher des barres de vie, ainsi que pour déterminer la mort et changer de scène, entre autres fonctions.

#### l'IA des ennemis

Pour mettre en œuvre la capacité des ennemis à détecter automatiquement les joueurs et à les attaquer, nous avons ajouté des scripts d'IA correspondant à chaque monstre. Comme le montre l'image, le monstre évalue automatiquement la distance entre lui et le joueur pour se déplacer, et attaque également en fonction de cette distance. De plus, il modifie l'affichage de ses animations en changeant les valeurs des variables.

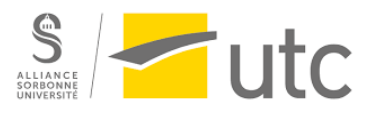

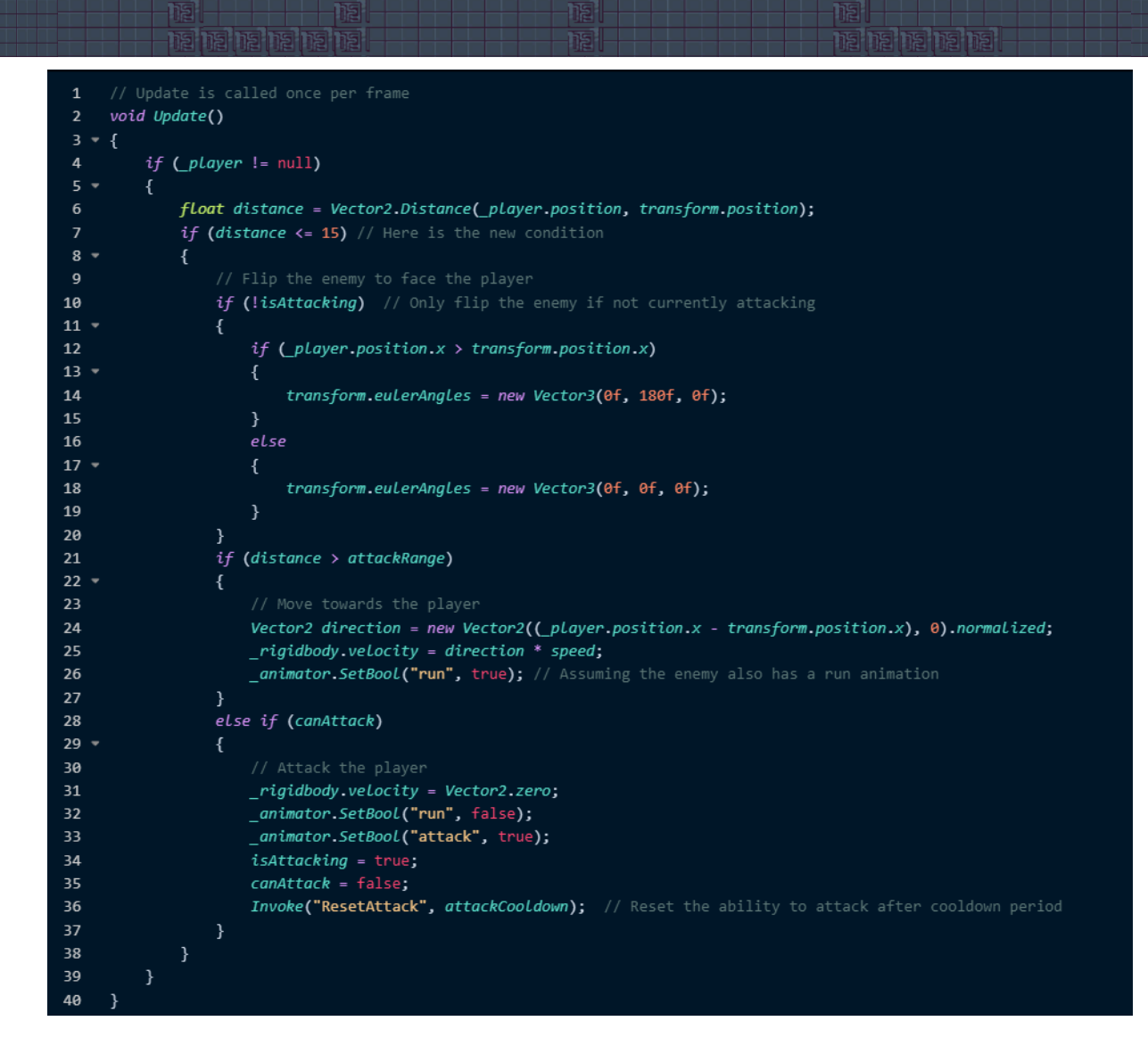

En même temps, pour le boss final, afin de lui permettre d'effectuer des attaques à distance, nous lui avons configuré un préfabriqué de projectile. Ce préfabriqué est créé dans la scène et lancé vers la position du joueur chaque fois qu'il est appelé par le script du boss. De plus, ce préfabriqué détecte les collisions avec le joueur, ce qui permet de mettre en œuvre l'effet de réduction des points de vie du joueur.

# **Conclusion Générale**

Tout d'abord, nous sommes fiers d'annoncer qu'au terme d'un semestre d'assiduité et d'engagement, nous avons maîtrisé l'utilisation du moteur Unity et conçu avec succès un jeu d'action 2D. Bien que nous n'ayons pas pu implémenter toutes les fonctionnalités que nous avions envisagées initialement, telles que l'amélioration des attributs du personnage après chaque niveau, la conception de davantage d'effets d'attaque et de styles de combat, ou la génération de chemins de carte aléatoires pour augmenter la difficulté d'exploration, nous avons tout de même réussi à créer

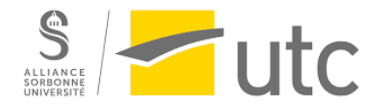

des effets de combat, des mouvements fluides, des roulades avec invincibilité, et élaboré une IA pour les déplacements et attaques des ennemis. En outre, nous avons exploré les capacités de Midjourney dans la création d'art via l'intelligence artificielle, ce qui a donné lieu à des cinématiques magnifiques. Nous avons également accompli un travail remarquable sur l'interface utilisateur et l'avancement de l'intrigue.

Au cours de ce projet, nous avons pris conscience de l'ampleur du travail requis dans le développement d'un jeu sous Unity. Même des aspects qui peuvent sembler simples en surface, tels que la conception de cartes, les mouvements, les sauts, les attaques, les transitions de scènes, et la création de dialogues, nécessitent un investissement de temps considérable. Si l'occasion se présente de poursuivre et d'améliorer ce projet, nous l'attendons avec enthousiasme et détermination.

# **Conclusion personnelle**

### Lizhi LIANG

Tout d'abord, je tiens à remercier mes deux coéquipiers de m'avoir permis de me joindre à leur équipe. Au cours de ce semestre qui touche à sa fin, j'ai investi beaucoup d'efforts dans ce petit jeu simple. Au départ, je ne connaissais rien à Unity, mais j'ai progressivement trouvé ma voie. J'étais principalement responsable de l'interaction avec l'interface utilisateur du jeu et des deux séquences de présentation sous forme de diaporama. Au début, cela a été difficile, mais ma compréhension des principes s'est améliorée au fil du temps, ce qui a également augmenté mon efficacité.

Au cours de ces derniers mois de ce grand projet, j'ai vraiment compris l'importance de la collaboration en équipe. La communication efficace a joué un rôle clé, ce qui m'a laissé une impression profonde. Je suis conscient que les résultats de ce projet sont encore un peu rudimentaires, de nombreux détails n'ont pas été entièrement pris en compte. Pour la partie d'interaction la plus importante de ce cours, nous avons simplement utilisé des méthodes d'interaction traditionnelles pour la réaliser. Cependant, je crois en l'importance du processus. Quoi qu'il en soit, j'ai beaucoup appris de ce projet et j'espère avoir l'occasion de le perfectionner davantage à l'avenir.

#### Linxiao TIAN

Tout d'abord, je tiens à remercier chaleureusement mes deux amis LIANG Lizhi et LI Yue de m'avoir aidé à réaliser l'idée de créer un jeu d'action 2D avec Unity. En effet, la difficulté de créer un tel jeu a dépassé mes attentes, et il y a eu de nombreux moments où nous n'avons pas pu progresser. Cependant, je suis heureux que nous

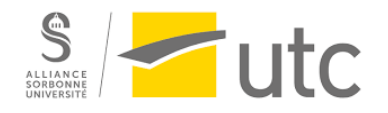

ayons finalement réussi à créer un jeu d'action, bien que quelque peu rudimentaire. Au cours de ce projet, j'ai réalisé l'importance du travail d'équipe. Dès que nous pouvons diviser une grande tâche en plusieurs sous-tâches, le projet avance rapidement.

D'autre part, au cours de la réalisation du projet, j'étais principalement responsable de la conception des animations des personnages et des ennemis, de l' écriture des scripts pour diverses actions, ainsi que de la conception et de l' écriture de l'IA des ennemis. En menant à bien ce projet, j'ai appris dans une large mesure le processus de conception à développement d'un jeu, et compris la logique de la façon dont les personnages dans le jeu répondent aux entrées du joueur. J'ai également acquis beaucoup de connaissances sur le moteur Unity. En outre, j'ai réalisé que même un petit élément dans un jeu nécessite une logique de conception assez complexe pour être mis en œuvre, ce qui m'a fait regarder les jeux de grande envergure avec encore plus de respect.

#### Yue LI

Au cours de ce semestre, j'ai appris les différentes possibilités d'interaction entre l'utilisateur et les médias en ligne, notamment à travers les jeux vidéo qui offrent une expérience utilisateur diversifiée et multidimensionnelle. Les travaux dirigés hebdomadaires m'ont également permis de découvrir de nouveaux logiciels indispensables pour la conception et la mise en œuvre de l'interaction utilisateur dans notre projet.

Je tiens à remercier mes deux coéquipiers pour leur collaboration. Je remercie également M. Bouchardon pour son soutien et ses conseils tout au long du projet. Au départ, nous n'étions pas familiers avec Unity lorsque nous avons choisi ce logiciel pour le projet. Nous avons rapidement réalisé qu'il était plus difficile que prévu mais grâce à notre travail acharné, notre collaboration efficace et nos communications régulières, nous avons réussi à surmonter ces difficultés et achever le développement du jeu avec succès. Dans ce processus, j'étais principalement responsable de la conception des cartes du jeu ainsi que de leur construction en utilisant Tilemap. Mes tâches comprenaient notamment la recherche de matériaux sur Internet, l'expérimentation avec différents types de cartes ainsi que la gestion des transitions entre celles-ci.

En résumé, cette expérience m'a été très bénéfique car elle m'a fait comprendre qu'un développement réussi d'un jeu nécessite une coopération étroite entre plusieurs personnes afin d'aboutir à un produit innovant satisfaisant pour tous les utilisateurs concernés.

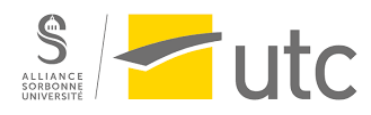